# CS 470 Spring 2018

Mike Lam, Professor

#### **Performance Analysis**

• Why do we parallelize our programs?

- Why do we parallelize our programs?
  - So that they run faster!

• How do we evaluate whether we've done a good job in parallelizing a program?

- How do we evaluate whether we've done a good job in parallelizing a program?
  - Asymptotic analysis (i.e., distributed sum)
  - Empirical analysis

## **Empirical analysis issues**

- How do you measure time-to-solution accurately?
  - CPU cycles, OS clock "ticks", wall time, etc.
- How do you compare across systems?
  - Differing CPUs, memories, OSes, etc.
- How do you compare against the original?
  - 1-core parallel version will likely be slower
- How do you assess scalability?
  - Does performance improve as you add cores?
  - How do you quantify the improvement?
  - Is there a limit to how far we can improve performance?

## **Experimental methods**

- Measure wall time for specific code regions of interest
  - Ignore startup and I/O time if not relevant
  - Make sure you have a high-resolution timer!
    - /usr/bin/time -v for whole programs
    - gettimeofday() from sys/time.h for Pthreads
    - omp\_get\_wtime() for OpenMP
    - MPI\_Wtime() for MPI
  - Use barriers if necessary to make sure all threads/processes have finished before you stop a timer

## **Experimental methods**

- Control for variance
  - Do all experiments on the same machine or cluster
  - Maximum of one thread per core and one job per node
    - Our cluster can support 8 threads per node (or 16 if hyperthreading, but this is not recommended)
  - Run multiple trials and use minimum time
    - Avoid OS interference or noise
  - Track variance to measure system noise
    - If your variance is low or if your slowest and fastest time are relatively close, it's probably noise!

## **Empirical analysis**

$$T_s$$
 = serial time $S = \text{speedup} = \frac{T_S}{T_P}$ should  
increase  
as p grows $T_p$  = parallel time $p = \#$  of processes $E = \text{efficiency} = \frac{S}{p} = \frac{T_S}{pT_P}$ usually  
decreases  
as p grows

## **Empirical analysis**

$$T_s = \text{serial time}$$
 $S = \text{speedup} = \frac{T_S}{T_P}$ should  
increase  
as p grows $T_p = \text{parallel time}$  $E = \text{efficiency} = \frac{S}{p} = \frac{T_S}{pT_P}$ usually  
decreases  
as p grows

r = serial % of original program

$$T_{p} = \frac{(1-r)T_{s}}{p} + rT_{s} \qquad S = speedup = \frac{T_{s}}{\frac{(1-r)T_{s}}{p} + rT_{s}}$$

## **Empirical analysis**

$$T_s = \text{serial time}$$
 $S = \text{speedup} = \frac{T_S}{T_P}$ should  
increase  
as p grows $T_p = \text{parallel time}$  $E = \text{efficiency} = \frac{S}{p} = \frac{T_S}{pT_P}$ usually  
decreases  
as p grows

r = serial % of original program

$$T_{p} = \frac{(1-r)T_{s}}{p} + rT_{s} \qquad S = \text{speedup} = \frac{T_{s}}{\frac{(1-r)T_{s}}{p} + rT_{s}}$$

$$\text{Amdahl's Law: } S \leq \frac{1}{r} \text{ as } p \text{ increases}$$

#### Amdahl's Law

*p* = # of processors

*r* = serial % of program

$$S = speedup = \frac{T_s}{\frac{(1-r)T_s}{p} + rT_s}$$

#### Amdahl's Law:

$$S \leq \frac{1}{r}$$
 as *p* increases

 $r = 50\% \rightarrow$  speedup limited to 2x $r = 25\% \rightarrow$  speedup limited to 4x $r = 10\% \rightarrow$  speedup limited to 10x $r = 5\% \rightarrow$  speedup limited to 20x

## Speedup limited inversely proportionally by serial %

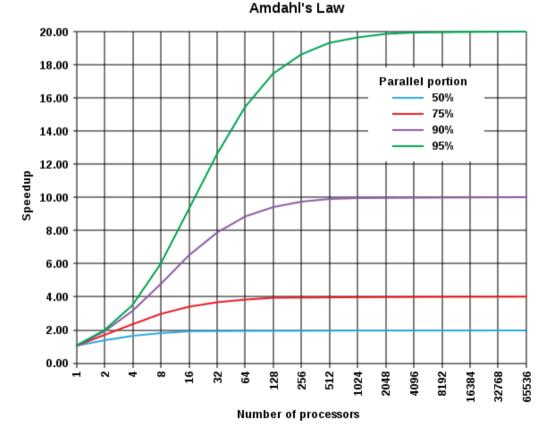

## Scaling

- Generally, we don't care about any particular  $T_P$ 
  - Or with how it compares to  $T_s$  (except as a sanity check)
- More important: how  $T_P$ , S, and E change as p increases
  - And/or as the problem size increases
  - Similar to asymptotic analysis in CS 240
  - In general, a program is scalable if E remains fixed as p and the problem size increase at fixed rates
  - Most common: graph  $T_P$  on y-axis vs. p on logarithmic x-axis

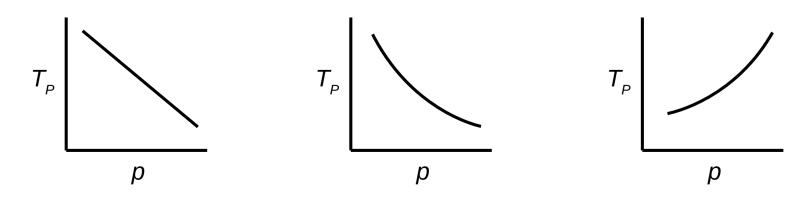

## Scaling

- Strong scaling: as p increases,  $T_P$  decreases
  - Linear speedup: same rate of change (2x procs  $\rightarrow$  half time)
  - Sublinear (most common) / superlinear (exceedingly rare) speedup
- Weak scaling: as p increases AND the problem size increases proportionally,  $T_P$  stays roughly the same

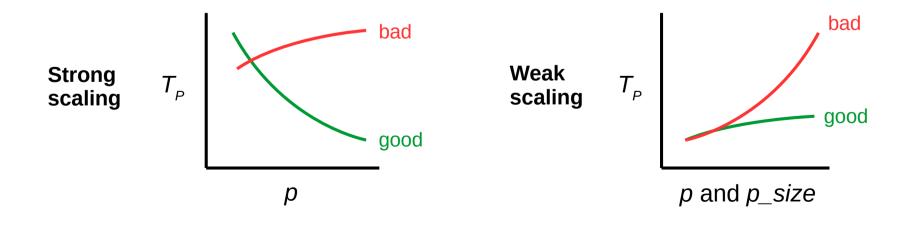

## Scaling

- Alternatively:
  - Strong scaling means we can keep the efficiency fixed without increasing the problem size
  - Weak scaling means we can keep the efficiency fixed by increasing the problem size at the same rate as the process/thread count

$$E = \text{efficiency} = \frac{S}{p} = \frac{T_S}{pT_P} \quad \substack{\text{usually} \\ \text{decreases} \\ \text{as } p \text{ grows}}$$

### **Cluster access**

- Detailed instructions online: w3.cs.jmu.edu/lam2mo/cs470/cluster.html
- Connect to login node via SSH
  - Hostname: login.cluster.cs.jmu.edu
  - User/password: (your e-ID and password)
- Recommended conveniences
  - Set up public/private key access from stu
  - Set up .ssh/config entries
  - Install Spack for access to more software

### **Cluster access**

- Things to play with:
  - "squeue" or "watch squeue" to see jobs
  - "srun <command>" to run an interactive job
    - Use "-n " to launch *p* processes
    - Use "-N <n>" to request *n* nodes (defaults to *p*/8)
    - The given "<command>" will run in every process
  - "salloc <command>" to run an interactive MPI job
    - Use "-n " to launch *p* MPI processes

```
srun hostname
srun -n 4 hostname
srun -n 16 hostname
srun -N 4 hostname
srun sleep 5
srun -N 2 sleep 5
salloc -n 1 mpirun /shared/mpi-pi/mpipi
salloc -n 2 mpirun /shared/mpi-pi/mpipi
salloc -n 4 mpirun /shared/mpi-pi/mpipi
salloc -n 8 mpirun /shared/mpi-pi/mpipi
salloc -n 1 mpirun /shared/mpi-pi/mpipi
salloc -n 4 mpirun /shared/mpi-pi/mpipi
salloc -n 8 mpirun /shared/mpi-pi/mpipi
salloc -n 1 mpirun /shared/mpi-pi/mpipi
salloc -n 8 mpirun /shared/mpi-pi/mpipi
salloc -n 16 mpirun /shared/mpi-pi/mpipi
salloc -n 16 mpirun /shared/mpi-pi/mpipi
```

## Job management

- SLURM (Simple Linux Utility for Resource Management) is a piece of system software outside the OS (a.k.a. middleware) that handles job submission and scheduling on our cluster
- An interactive job takes control of your terminal
  - Run with srun or sbatch
  - You may interact with it (provide standard input, etc.)
  - You also have to wait for it to finish
  - Similar to a foreground shell job
- A batch job runs in the background without interaction
  - Create a shell script and run it with sbatch
  - Sends output to a file (named "slurm-JOBID.out" by default)
  - Use squeue to check to see if it has finished

## Batch jobs

- To run a batch job on the cluster, create a shell script and run it with sbatch
- Bash example:

```
#!/bin/bash
#
#SBATCH --job-name=hostname
#SBATCH --nodes=1
#SBATCH --ntasks=1
```

<your commands go here>

## **Running experiments**

• Common experimentation patterns in Bash:

```
# run common thread counts
for t in 1 2 4 8 16; do
        OMP_NUM_THREADS=$t <cmd>
        done
```